## Bloquear com senha chamadas privilegiadas

## 14/05/2024 11:19:07

## **Imprimir artigo da FAQ**

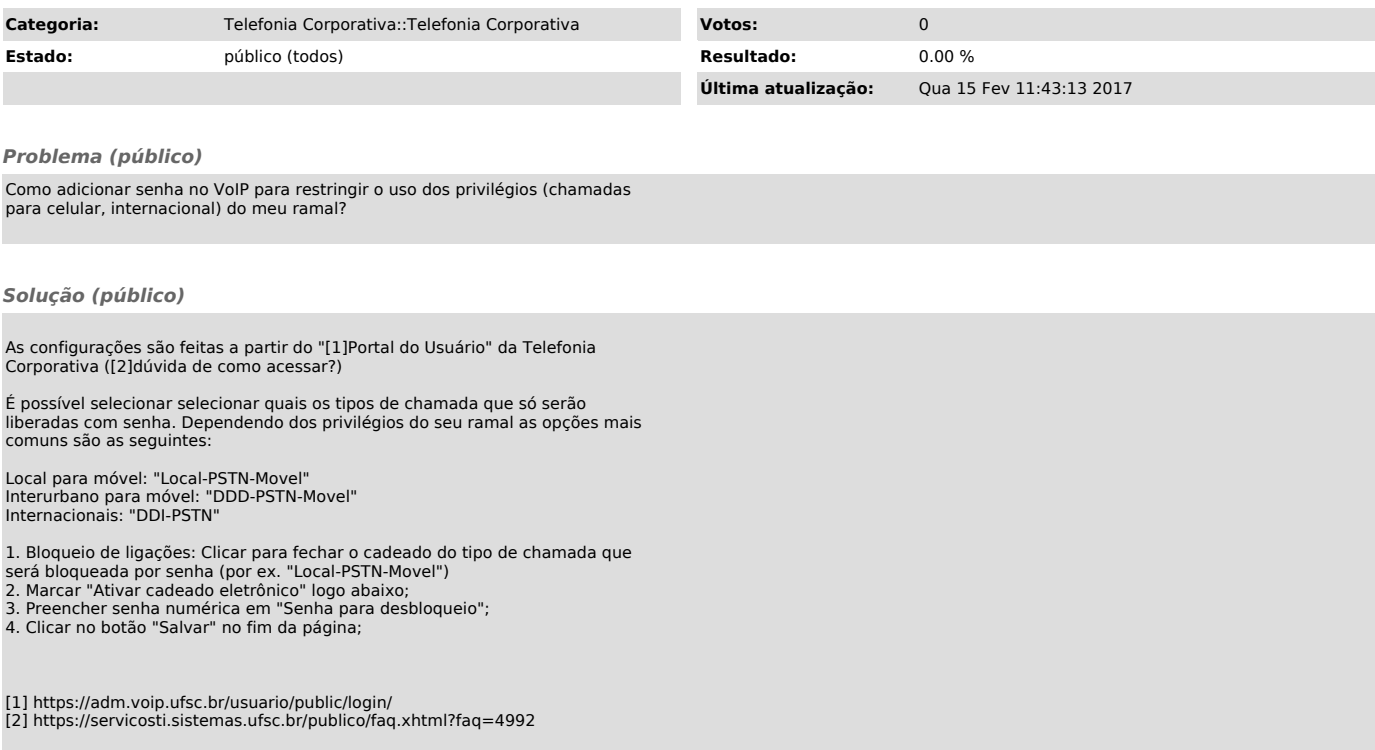